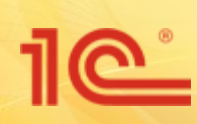

# **1С:Управление небольшой фирмой 8**

**Малому бизнесу – эффективное управление**

#### **на новой версии технологической платформы «1С: Предприятие 8.2»**

- производство
- **торговля**
- подрядные работы
- **услуги**

<u>11@°</u>

# **готовое решение для автоматизации учета, контроля, анализа и планирования в малом бизнесе**

**1С:Управление небольшой фирмой 8**

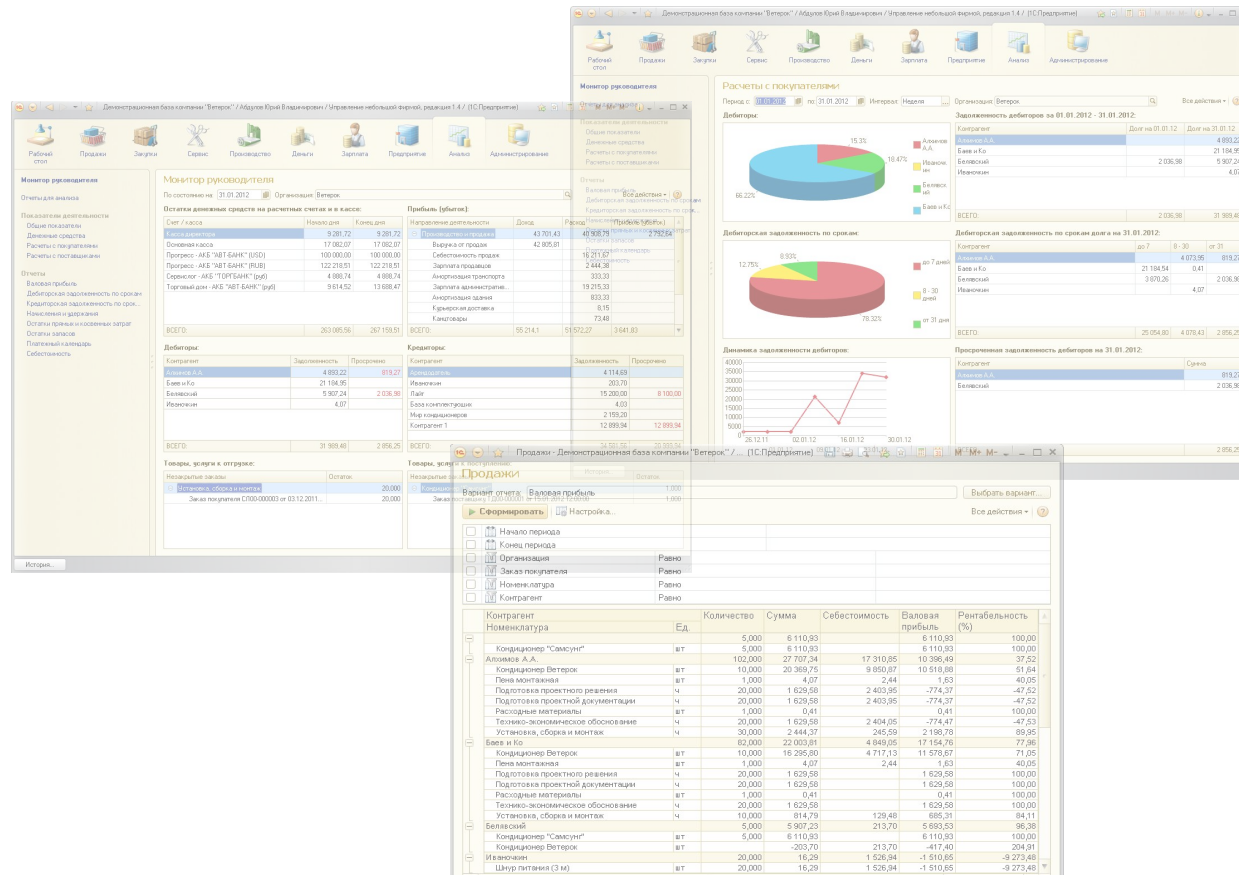

 $\bigcap$ 

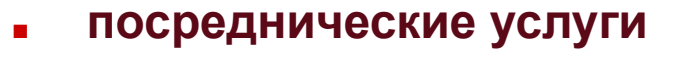

- **■ обучение**
- **■ торговля**
- **■ наука и научное обслуживание**
- **■ консалтинг**
- **■ кадровые агентства**
- **■ информационные технологии**
- **■ интернет-магазины**
- **■ инжиниринговые компании**
- **■ издательский бизнес**
- **■ автосервис**
- **■ аренда**
- 
- 
- 

**■ поставки товаров, продукции, материалов и оборудования** 

в сервисных, торговых и производственных компаниях малого бизнеса

Программу можно использовать для автоматизации управленческого учета

**Направления деятельности,** 

**в которых рекомендуется** 

**использование программы**

- **■ подрядные (проектные) работы**
- **■ производство**
- **■ реклама и дизайн**
- **■ риэлтерские услуги**
- **■ сфера бытовых услуг (ателье, салоны красоты и пр.)**
- **■ сервисные компании, центры технического обслуживания**
- **■ строительство и ремонт**
- **■ транспортные услуги**
- **■ юридические услуги**
- **■ и др.**

# **Комплексное готовое решение для автоматизации малого бизнеса**

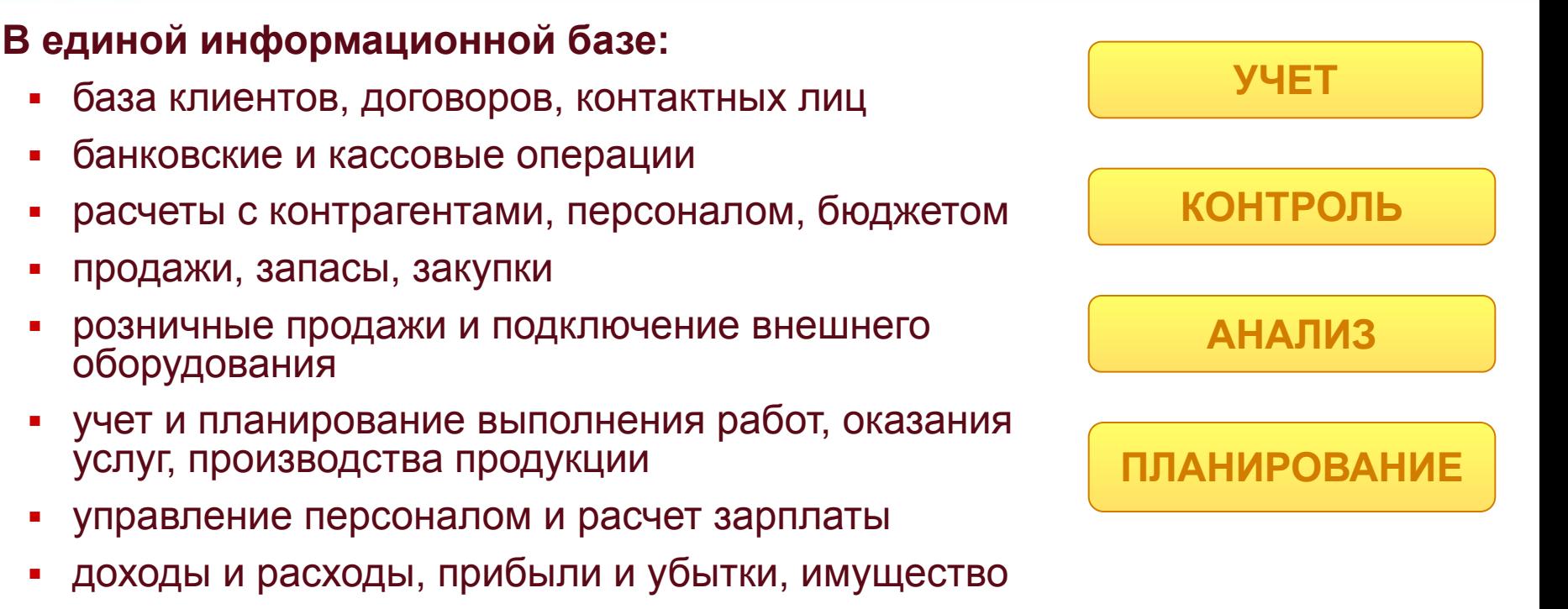

- финансовое планирование (бюджетирование)
- монитор руководителя и основных показателей
- **■ Программу можно использовать для нескольких компаний и частных предпринимателей – независимых или работающих в рамках одного бизнеса**
- **■ Учет можно вести в любой валюте**

## **Важные преимущества, которые дает программа владельцам и руководителям**

- **■ Реальная польза от автоматизации уже через несколько недель** "1С: Управление небольшой фирмой 8" – это готовое решение, которое можно быстро запустить в эксплуатацию, а при изменении масштабов бизнеса, подходов к управлению или организации работ перенастроить без больших затрат времени и денег
- **■ Одна программа заменяет десятки таблиц, документов и отчетов на вашем столе и на компьютере** – все данные регистрируются и хранятся в единой информационной базе. Программа помнит все – каждого покупателя, цены, скидки, заказы, обязательства, договора
- **■ Информация для принятия решений по одному нажатию «мышки»** 
	- Движение денежных средств,
	- Платежный календарь,
	- Доходы и расходы, прибыли и убытки,
	- Расчеты с дебиторами/кредиторами,
	- Состояние заказов,
	- Планы-графики работ и загрузка ресурсов
	- Динамика и анализ продаж и другие управленческие отчеты

### **Важные преимущества, которые дает программа владельцам и руководителям**

- **■ Широкие возможности для планирования деятельности** финансовое планирование (бюджетирование), планирование продаж, загрузки персонала, загрузки ресурсов предприятия и пр.
- **■ Все под контролем** ведение графиков выполнения работ и производства, загрузки ресурсов, отгрузок и поставок товаров, нарядов и заданий сотрудников обеспечивает оперативный контроль деятельности
- **■ Труд руководителей и сотрудников становится более производительным** – за счет автоматизации рутинных операций, быстрой и удобной подготовки информации для принятия решений на разных уровнях. Современный эргономичный интерфейс обеспечивает легкость освоения для начинающих и высокую скорость работы для опытных пользователей
- **■ Ваших знаний достаточно** чтобы использовать программу, не требуется знать бухгалтерский и налоговый учет.
- **■ Доступ к информации из любой точки земного шара** через Интернет

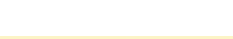

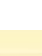

#### **Опыт пользователей на сайте www.v8.1c.ru/small.biz**

Морозы и их роль в автоматизации управленческого учета на небольшом лакокрасочном заводе

"Собственные деньги - не дядины. Прежде, чем что-либо купить, семь раз все пересчитаешь. И если мы, собственники компании, тратимся на внедрение "1С:Управление небольшой фирмой 8", то только потому, что видим реальную выгоду от автоматизации", -- говорит Роман Сало, директор и совладелец московского лакокрасочного завода "Арколор", на котором работают около 20 человек. Подробнее >>

#### Запуск системы автоматизации управленческого учета в строительной компании - за один день (пресс-релиз)

Группа компаний "Комкон проект" в течение одного рабочего дня установила и запустила в эксплуатацию программный продукт "1С:Управление небольшой фирмой 8" в ООО "Приволжская Строительная Компания" (г. Самара), а также провела обучение персонала и настройку обмена данными с "1С:Бухгалтерией 8". Теперь менеджмент компании работает в новой программе, которая заменила им электронные таблицы, ранее использовавшиеся для оперативного ведения управленческого учета. Для управления финансами (в том числе дебиторской задолженностью) и поддержки МОТИВАЦИОННЫХ СХЕМ ПРОИЗВОДСТВЕННОГО И УПРАВЛЕНЧЕСКОГО ПЕРСОНАЛА С УСПЕХОМ ИСПОЛЬЗУЮТСЯ ТИПОВЫЕ ВОЗМОЖНОСТИ программы. Подробнее >>

#### Управленческий учет для растущего интернет-магазина

Александр Рыжков, владелец интернет-магазина по продаже автозапчастей, всерьез настроен на рост своего бизнеса. Для этого он наметил три направления, которые могут обеспечить долгосрочное развитие компании. Переход от состояния стартапа к этапу планируемого роста заставил Александра пересмотреть принципы и инструменты управления, которыми он до сих пор пользовался. В результате движок его интернет-магазина был форсирован с помощью нового механизма – программного продукта "1С:Управление небольшой фирмой 8". Подробнее >>

7

О том, как небольшая консалтинговая фирма открыла для себя новое успешное направление бизнеса

## **На новой версии технологической платформы «1С:Предприятие 8.2»**

- Программа "1С:Управление небольшой фирмой 8" разработана на платформе "1С:Предприятие 8.2", которая обеспечивает
	- высокую гибкость,
	- настраиваемость,
	- масштабируемость,
	- производительность,
	- эргономичность прикладных решений
	- работу в режиме тонкого и веб-клиента
	- работу пользователей через Интернет, в том числе и по низкоскоростным каналам связи
- Веб-клиент работает в среде браузеров Microsoft Internet Explorer версий 6.0, 7.0 и 8.0, а также Mozilla Firefox версии 3
- Платформа "1С:Предприятие 8" поддерживает работу с различными СУБД файловый режим, Microsoft SQL Server, PostgreSQL, IBM DB2, Oracle Database
- "1С:Предприятие 8" обеспечивает возможность использования открытого программного обеспечения для работы сервера и базы данных

## **"1С:Управление небольшой фирмой 8" можно быстро запустить в эксплуатацию**

- За счет чего обеспечивается «быстрый старт»
	- Программа не перегружена излишними возможностями, в ней реализовано самое необходимое для учета, контроля, анализа и планирования в малом бизнесе.
	- Помощник «Перед началом работы с программой» поможет немедленно приступить к работе: понадобиться сделать всего пять шагов, чтобы заполнить информацию об организации и пять шагов, чтобы ввести остатки для основных разделов учета.
	- Работу компании не придется приостанавливать в связи с вводом в программу имеющейся информации – справочники заполняются автоматически данными из электронных таблиц.
	- Удобная настройка программы на особенности организации управления и ведения учета в компании осуществляется в пользовательском режиме путем расстановки «флажков». К примеру, если в компании планируется осуществлять розничную торговлю или проводить финансовое планирование (бюджетирование), можно включить соответствующий функционал буквально одним нажатием на кнопку «мышки».
	- Чтобы использовать программу, не требуется знать бухгалтерский и налоговый учет.

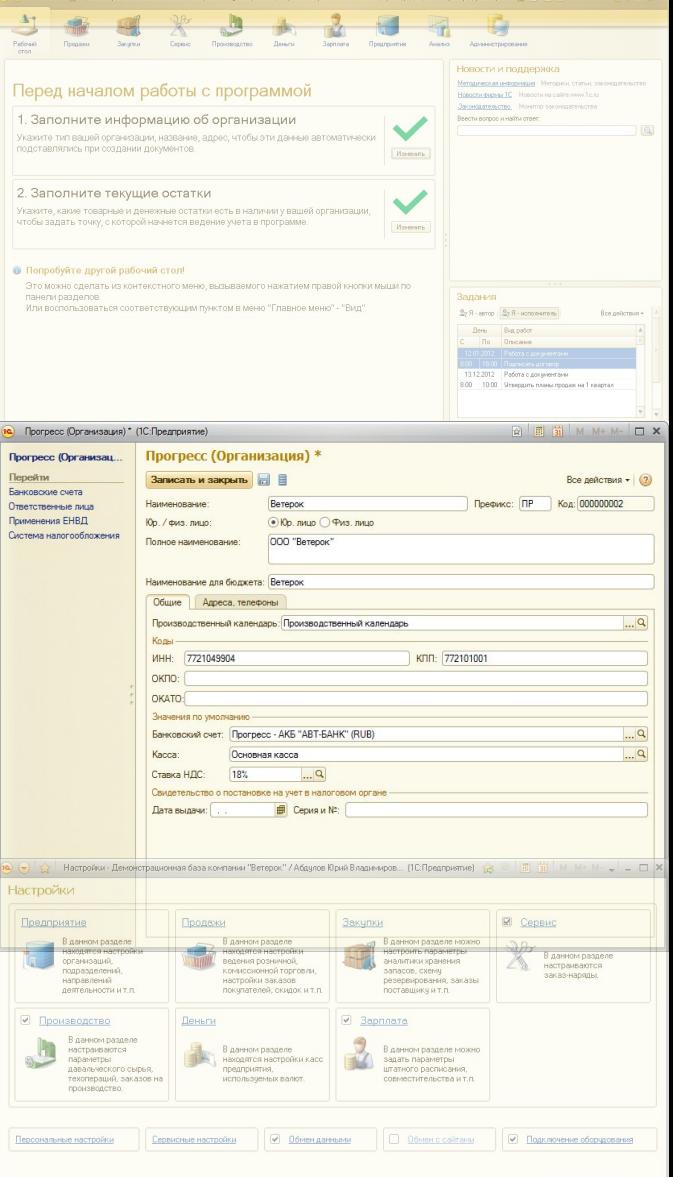

 $\Omega$ 

# **1 | През 12:Управление небольшой фирмой 8**

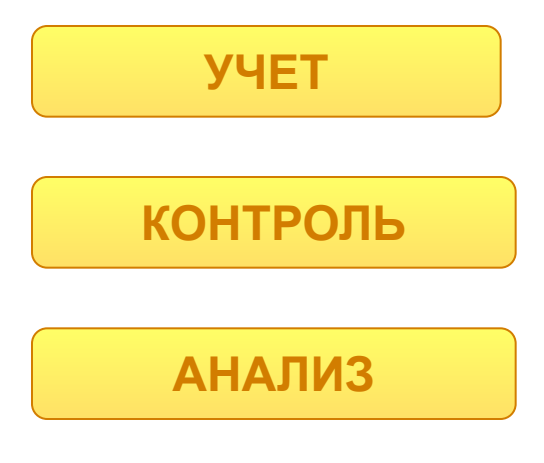

**ПЛАНИРОВАНИЕ**

# **ОПИСАНИЕ ФУНКЦИОНАЛЬНЫХ ВОЗМОЖНОСТЕЙ**

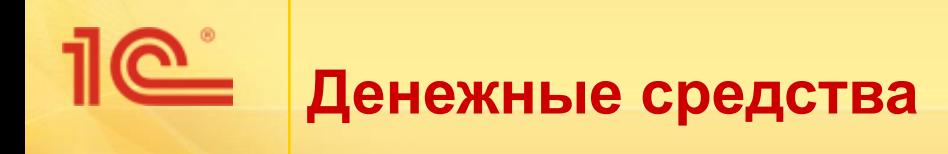

- Учет движения безналичных и наличных денежных средств – на банковских счетах и в кассах
- Оформление документов платежных поручений, кассовых ордеров, авансовых отчетов, расчетных ведомостей по зарплате
- Взаимодействие с программами типа "клиентбанк"

#### **■ Контроль**

Контроль остатков денежных средств в кассах и на расчетных счетах

#### **■ Анализ**

Анализ движения денежных средств – в разрезе источников поступления и направлений расходования статей движения денежных средств

#### **■ Планирование**

- Платежный календарь оперативное планирование поступления и расходования, поддержка процесса определения приоритетности платежей
- **Формирование бюджета движения** денежных средств – для получения представления об общей потребности в денежных средствах и рациональном их использовании

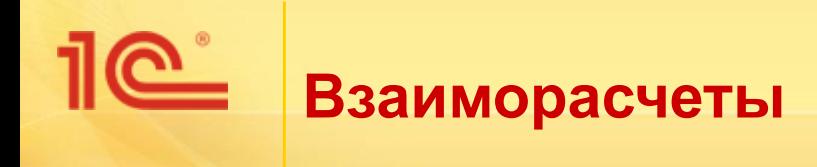

Учет расчетов с покупателями и заказчиками, поставщиками и подрядчиками, бюджетом, персоналом, подотчетными лицами, прочими контрагентами

### **■ Контроль**

■ Контроль остатков задолженности и авансов по расчетам с покупателями и заказчиками, поставщиками и подрядчиками, бюджетом, персоналом, подотчетными лицами

#### **■ Анализ**

Анализ структуры и сроков задолженности – общая задолженность, просроченная и по срокам долга

#### **■ Планирование**

**• Планирование поступления** оплаты от покупателей и заказчиков и выплат поставщикам и подрядчикам

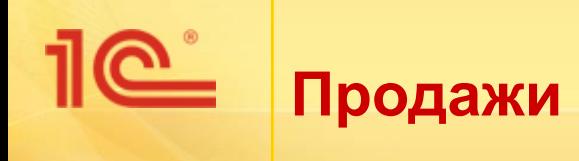

- Ведение базы клиентов, договоров, контактных лиц, событий
- Регистрация заказов покупателей и заказов-нарядов
- Объединение заказов в проекты
- Регистрация и хранение номенклатуры товаров
- Ведение прайс-листа
- Учет различных видов скидок и наценок
- Учет продаж товаров со склада и под заказ, в кредит и по предоплате, продажа товаров, принятых на комиссию, передача на реализацию комиссионеру, в разрезе клиентов
- Розничные продажи и подключение внешнего оборудования
- **Оформление документов счета,** накладные, счета-фактуры и т. д.
- Резервирование товаров под заказы клиентов

#### **■ Контроль**

- Контроль обеспечения заказа покупателя товарами
- Контроль исполнения планов продаж по подразделениям, ответственным, товарам
- Отслеживание выполнения графиков отгрузки по заказам покупателей

#### **■ Анализ**

- Анализ продаж в разрезе клиентов, заказов, товаров, подразделений и ответственных
- Сравнительный анализ данных о запланированных и фактических продажах

#### **■ Планирование**

- Планирование продаж в натуральном и стоимостном выражении, как по предприятию в целом, так и по подразделениям
- Планирование продаж по отдельным товарным позициям
- Формирование графиков отгрузки товаров
- Планирование поступления доходов от продаж – для формирования бюджета прибылей и убытков

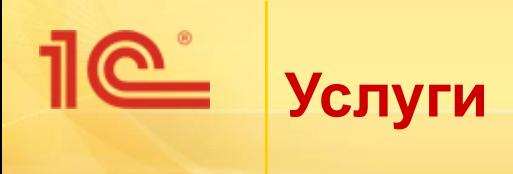

- Ведение базы клиентов, договоров, контактных лиц, событий
- Учет различных видов скидок и наценок
- Ведение прайс-листа
- Регистрация заказов покупателей и заказов-нарядов
- Учет оказанных услуг
- Формирование заданий сотрудникам на оказание услуг
- Регистрация использованного времени на оказание услуг

### **■ Контроль**

- Отслеживание выполнения заданий сотрудниками
- Выявление отклонений от запланированных графиков
- **■ Анализ**
- Анализ оказанных услуг в разрезе клиентов, заказов
- **■ Планирование**
- Формирование плана-графика оказания услуг
- Формирование заданий сотрудникам на оказание услуг
- Планирование загрузки ресурсов предприятия

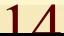

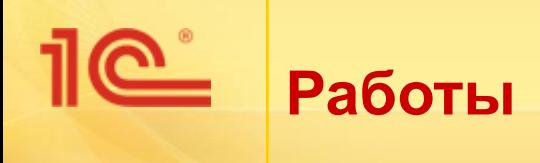

- Ведение базы клиентов, договоров, контактных лиц, событий
- Учет различных видов скидок и наценок
- Ведение прайс-листа
- Регистрация заказов покупателей и заказов-нарядов
- Формирование заданий сотрудникам на выполнение работ
- Регистрация использованного времени на выполнение работ
- Учет прямых и косвенных затрат на выполнение работ в разрезе статей затрат
- Расчет фактической себестоимости работ

## **■ Контроль**

- Отслеживание выполнения заданий сотрудниками
- **Выявление отклонений от** запланированных графиков
- **■ Анализ**
- Анализ выполненных работ в разрезе клиентов, заказов

### **■ Планирование**

- Формирование плана-графика выполнения работ
- **Формирование заданий** сотрудникам на выполнение работ
- **Планирование загрузки ресурсов** предприятия

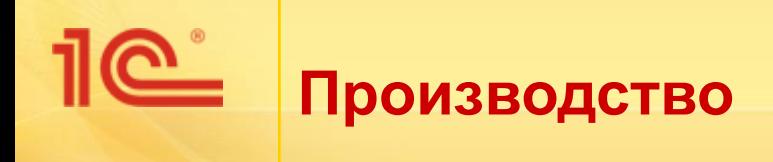

- **■ Учет**
- Учет производства по модели "на склад" или "под заказ"
- **Хранение спецификаций на** изготовление изделий – о материальном составе изделий и технологических операциях
- **Регистрация заказов на производство,** учет выпуска продукции и полуфабрикатов
- Передача продукции и полуфабрикатов между подразделениями, в рамках технологического цикла
- **Передача продукции и полуфабрикатов** на склад для последующей продажи или хранения
- Учет прямых и косвенных затрат на производство продукции и полуфабрикатов в разрезе статей затрат
- Расчет фактической себестоимости продукции и полуфабрикатов
- **■ Контроль**
- Контроль потребности в материалах
- Контроль выполнения сдельных нарядов исполнителями
- **■ Анализ**
- Анализ выполнения заказов на производство
- Анализ выполнения сдельных нарядов
- **■ Планирование**
- Формирование календарного графика производства продукции
- Формирование заказов на производство
- **Формирование сдельных нарядов исполнителям**
- **Расчет потребности в запасах**
- **Планирование прямых и косвенных затрат**
- Планирование загрузки ресурсов предприятия

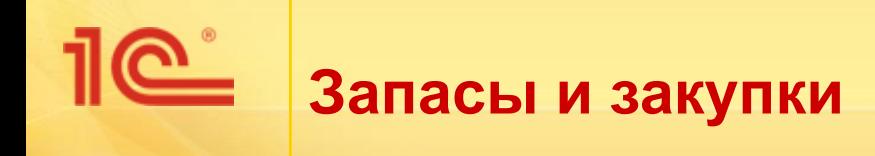

- Учет запасов предприятия, в том числе в различных единицах измерения, в разрезе мест хранения, характеристик и партий
- Ведение базы поставщиков, договоров, контактных лиц, событий
- Регистрация заказов поставщикам
- Учет закупок в разрезе поставщиков, заказов, номенклатуры
- Оформление документов приходная и расходная накладная, перемещение, инвентаризация и т. д.
- Учет поступления запасов по различным схемам - покупка, в т.ч. подотчетным лицом, прием на реализацию, в переработку, на ответхранение
- Расчет себестоимости списания запасов методом ФИФО и "средней"
- Учет дополнительных расходов на приобретение – доставка, разгрузка, хранение и пр.

#### **■ Контроль**

- Контроль остатков запасов в местах хранения
- Контроль необеспеченных потребностей в товарно-материальных ценностях
- Отслеживание исполнения заказов поставщиками (открытые заказы поставщикам)
- Контроль запасов, принятых от сторонних организаций
- Контроль запасов, переданных сторонним организациям

#### **■ Анализ**

- Анализ исполнения заказов поставщиками
- Анализ закупок в разрезе поставщиков, заказов, номенклатуры

#### **■ Планирование**

- **Расчет потребности в запасах**
- Формирование графиков поставок
- Резервирование запасов под заказы на складах и в заказах на производство и закупку

**Управление персоналом и расчет зарплаты**

#### **■ Учет**

- Расчет управленческой зарплаты
- Ведение видов начислений и удержаний
- Учет рабочего времени (табель)
- Начисление зарплаты при повременной и при сдельной системе оплаты труда
- Регистрация сдельных нарядов
- Настройка алгоритмов (формулы) расчета начислений и удержаний с использованием учетных данных (например, объемов продаж), Формирование платежных ведомостей на выплату зарплаты и аванса
- Кадровый учет оформление приема на работу, кадровое перемещение, увольнение персонала, в том числе и для совместителей
- Учет сведений о сотрудниках, сведений об условиях работы
- Выдача заданий на работу

#### **■ Контроль**

- Контроль расчетов с персоналом
- Контроль исполнения заданий
- Контроль сдельных нарядов
- **■ Анализ**
- Анализ выполнения заданий на работу
- Анализ времени, затраченного сотрудниками на выполнение работ
- Анализ выполнения сдельных нарядов
- План-фактный анализ работы персонала

#### **■ Планирование**

- Формирование штатного расписания
- **Планирование загрузки сотрудников**
- Планирование расходов на оплату труда

*В программе "1С:Управление небольшой фирмой 8" реализован учет только управленческой зарплаты. Начислять регламентированную заработную плату и рассчитывать регламентированные налоги и взносы рекомендуется с помощью программ "1С:Бухгалтерия 8" или "1С:Зарплата и Управление персоналом 8".*

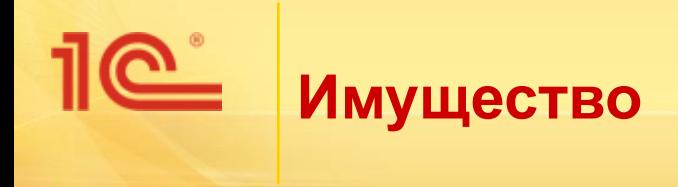

- **■ Учет**
- Учет приобретения основных средств и нематериальных активов и других видов их поступления
- Учет выбытия имущества в результате продажи или ликвидации
- Начисление амортизации
- Отнесение амортизации на затраты или расходы
- **■ Контроль**
- Осуществление инвентаризации
- Контроль наличия, стоимости и износа имущества
- **■ Планирование**
- Планирование капитальных вложений

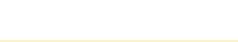

# **Доходы и расходы, прибыли и убытки**

## **■ Учет**

- Учет доходов и расходов в разрезе направлений деятельности, заказов, подразделений, статей доходов и расходов
- Учет накладных и коммерческих расходов в разрезе статей расходов, заказов, направлений деятельности и подразделений
- Расчет фактической себестоимости реализованной продукции, работ, распределение косвенных расходов

#### **■ Контроль**

- Отчет о прибылях и убытках (финансовый результат)
- **■ Анализ**
- **Анализ финансового результата в** разрезе направлений деятельности, подразделений, заказов покупателей

#### **■ Планирование**

- Планирование доходов, расходов, финансовых результатов деятельности
- Планирование прямых и косвенных затрат
- Формирование бюджета доходов и расходов

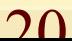

# **Управленческий баланс**

- Программный продукт позволяет формировать управленческий баланс, который содержит следующую информацию:
	- финансовое состояние предприятия
	- структура его активов, обязательств
	- состояние собственного капитала

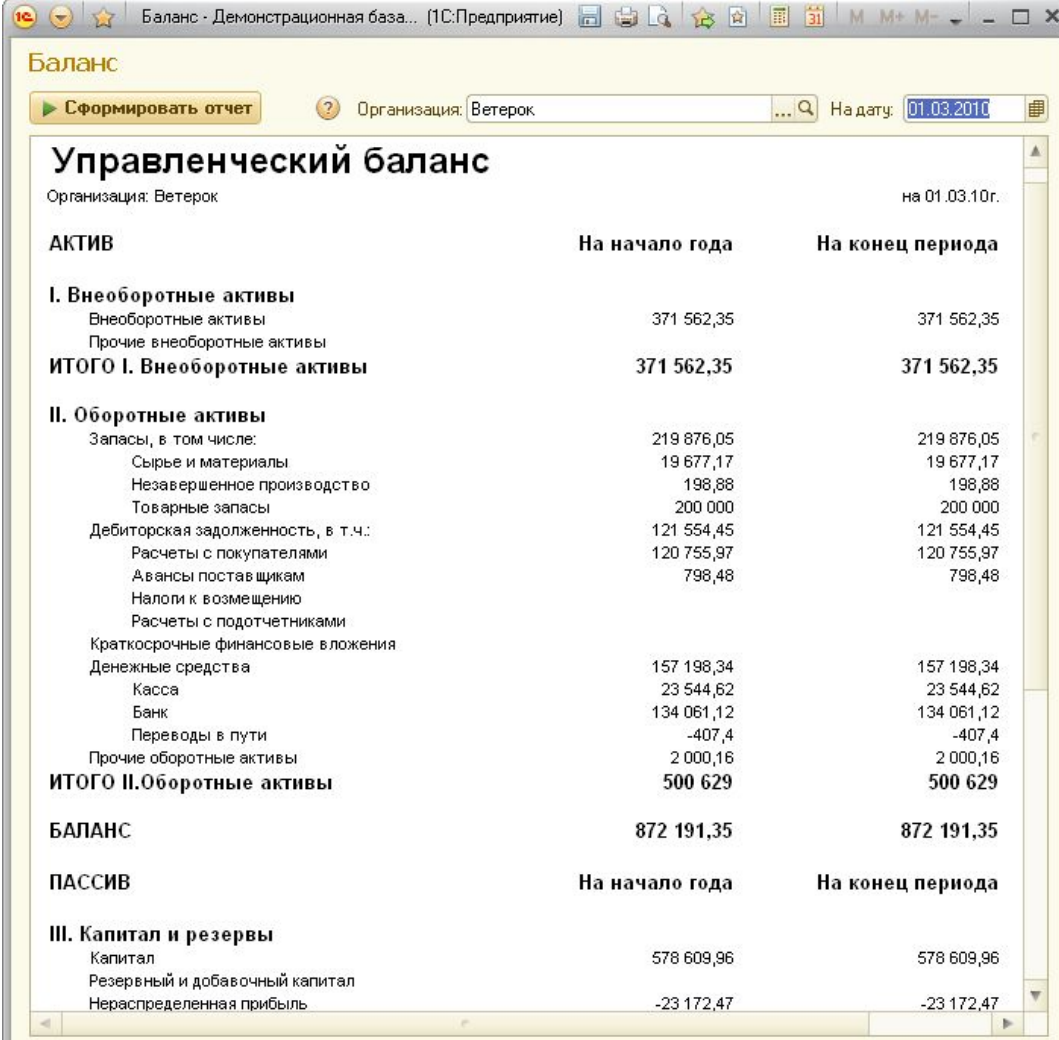

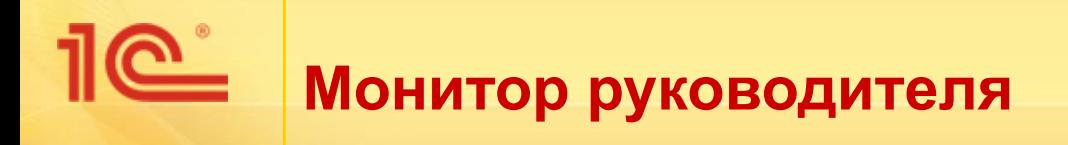

Специальные комплекты отчетов "Монитор руководителя" и "Мониторы основных показателей" позволяют быстро и удобно получать самую важную информацию по основным участкам деятельности предприятия, своевременно выявлять точки роста или негативную динамику

#### **■ Монитор руководителя**

- В "Мониторе руководителя" сведены следующие показатели:
- Остатки денежных средств на счетах и в кассах предприятия
- Дебиторская задолженность общая, просроченная и по срокам долга
- Кредиторская задолженность общая, просроченная и по срокам
- Прибыли и убытки
- Просроченные обязательства по отгрузке товаров и оказанию услуг
- Просроченные обязательства по поставке товаров и оказанию услуг

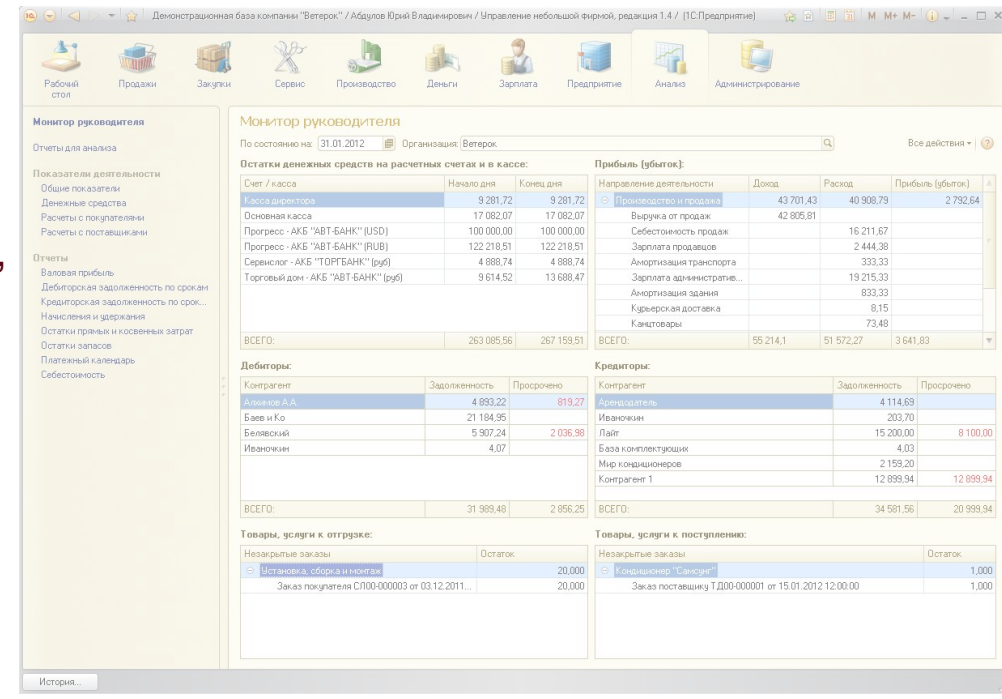

#### <u>ේ</u> **Мониторы основных показателей деятельности**

- В программу включены четыре монитора: общих показателей деятельности, денежных средств, дебиторской задолженности, кредиторской задолженности
- **■ Общие показатели деятельности**
- Монитор включает следующие показатели: продажи, доходы и расходы, состояние оборотных средств (денежных средств, запасов и дебиторской задолженности)
- **■ Денежные средства**
- Монитор предоставляет информацию об остатках и движении денежных средств в разрезе статей, за период
- **■ Расчеты с покупателями**
- Развернутая информация об остатках и динамике дебиторской задолженности за период, включая просроченную задолженность и задолженность по срокам
- **■ Расчеты с поставщиками**
- Монитор предоставляет развернутую информацию об остатках и динамике кредиторской задолженности за период, включая просроченную задолженность и задолженность по срокам

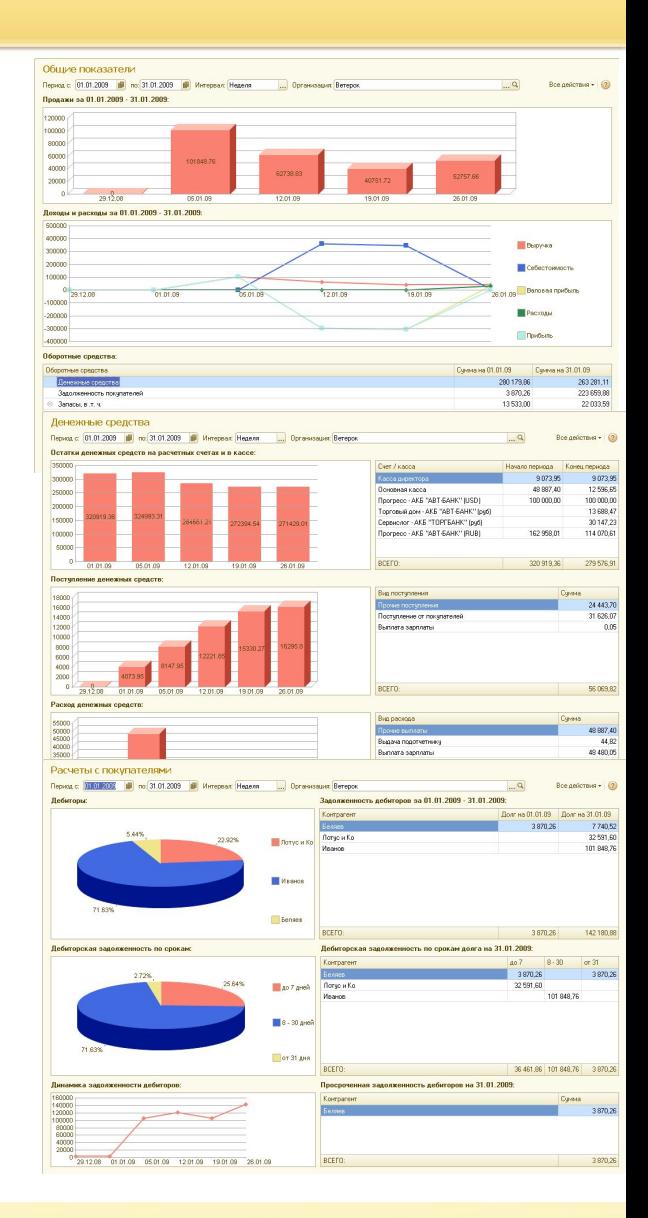

# **Финансовое планирование (бюджетирование)**

- В части финансового планирования (бюджетирования) программа позволяет:
	- формировать бюджет движения денежных средств для получения представления об общей потребности в денежных средствах и рациональном их использовании;
	- осуществлять планирование прямых и косвенных затрат;
	- планировать доходы, расходы, финансовый результат и финансовое состояние предприятия
- Финансовый план состоит из следующих частей:
	- начальные остатки на планируемый период,
	- бюджет прямых затрат,
	- бюджет косвенных затрат,
	- бюджет движения денежных средств,
	- бюджет доходов и расходов,
	- прочие плановые операции
- На основании введенных плановых данных формируются три основных бюджета: бюджет движения денежных средств, бюджет прибылей и убытков и прогнозный баланс
- Финансовое планирование позволяет фиксировать финансовые цели предприятия и добиваться эффективного использования ресурсов для достижения этих целей

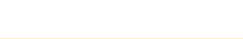

# **Обмен данными с "1С:Бухгалтерией 8"**

- Предусмотрена возможность совместного использования программы с "1С: Бухгалтерией 8"
- Механизм обмена данными с "1С:Бухгалтерией 8" позволяет автоматически выгружать необходимые для ведения регламентированного учета справочники и документы из "1С:Управления небольшой фирмой 8" в бухгалтерскую программу, и наоборот – загружать из "1С:Бухгалтерии 8" информацию, нужную для управленческого учета

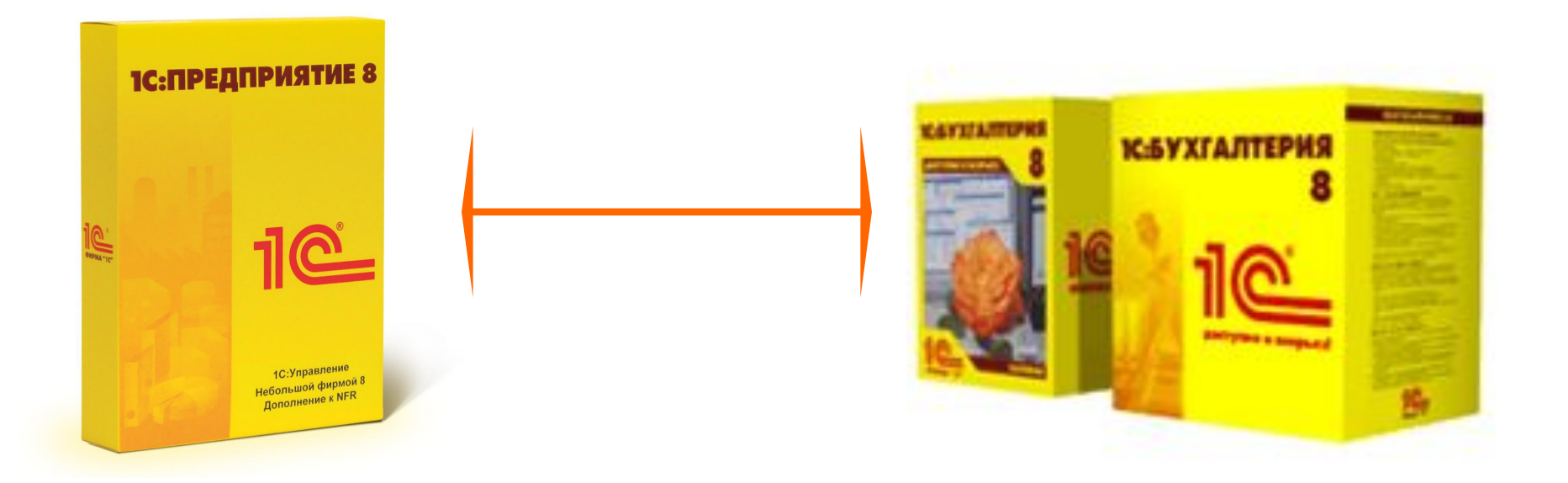

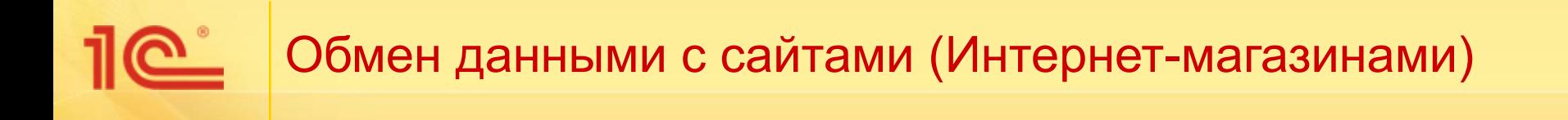

- Информационная база программы может обмениваться данными с информационной базой интернет-магазина.
- Это позволяет:
	- создать и вести единую базу заказов вне зависимости от источника их поступления (заказы с сайта, заказы, оформленные в магазине, по телефону или по электронной почте и пр.);
	- отображать на сайте только актуальную информацию о наличии и стоимости товаров;
	- обеспечить удобный перенос данных между сайтом и учетной системой.
- Информационная база интернет-магазина и «1С:Управление небольшой фирмой 8» работают независимо, а в указанный момент времени информация в системах синхронизируется – на сайт выгружается список товаров, а в учетную систему – заказы, оформленные в интернет-магазине. Возможно настроить как полную выгрузку информации, так и обмен только измененными записями.
- Обмен информацией может происходить по расписанию или по решению пользователя. Периодичность обмена задается в настройках программы.

# **Он-лайн демонстрация – на сайте www.v8.1c.ru/small.biz**

#### ⇔ Главная ⇔ 1С:Управление небольшой фирмой 8

#### Онлайн-демонстрация и библиотека демобаз

Ознакомиться с программой можно с помощью онлайн-демонстрации, запустив "1С:Управление небольшой фирмой 8" в режиме веб-клиента. Можно выбрать любую из информационных демонстрационных баз (демобаз), которые иллюстрируют применение "1С:УНФ" на предприятиях различных направлений деятельности (производство окон, мебельное производство, продажа и установка кондиционеров).

Веб-клиент работает в следующих браузерах:

- Microsoft Internet Explorer версии 6.0, 7.0 или 8.0 для Microsoft Windows. Рекомендуется использовать версию 7.0.
- Mozilla Firefox версии 3.х или более поздней для Microsoft Windows и Linux.
- ◆ Google Chrome версии 4.0, 4.1 для Microsoft Windows.
- ◆ Safari версии 4.0 для MacOS Х версии 10.5 и выше.

Перед началом работы, пожалуйста, проверьте настройки браузера.

Для корректной работы приложения в браузере должен быть отключен блокировщик всплывающих окон. В настройках браузера должно быть разрешено выполнение JavaScript и использование Cookies.

#### "1С:УНФ" в компании, которая

#### занимается производством пластиковых окон

 $O<sub>1</sub>$   $O<sub>1</sub>$   $O<sub>2</sub>$ 

Бесплатный тест-драйв программы до 31 января 2013 года

Заказать профессиональную демонстрацию и консультацию фирма "1С" рекомендует у этих партнеров

Запустить онлайндемонстрацию... При входе в программу пароль указывать не нужно.

ООО "Окна - Первый Сорт" занимается производством и монтажом пластиковых окон и дверей. Производственные

мощности предприятия позволяют выпускать 10-15 изделий в смену, производство осуществляется под заказ. Общая численность сотрудников – 30 человек. На начало 2011 года в информационную базу введены начальные остатки по разделам учета – имущество (оборудование и транспорт), материалы, остатки невыполненных заказов, расчеты с покупателями и поставщиками, задолженность по заработной плате и т. д., сформирован начальный баланс. Подробнее...

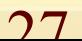

# **1 | Порима в 12: Управление небольшой фирмой 8**

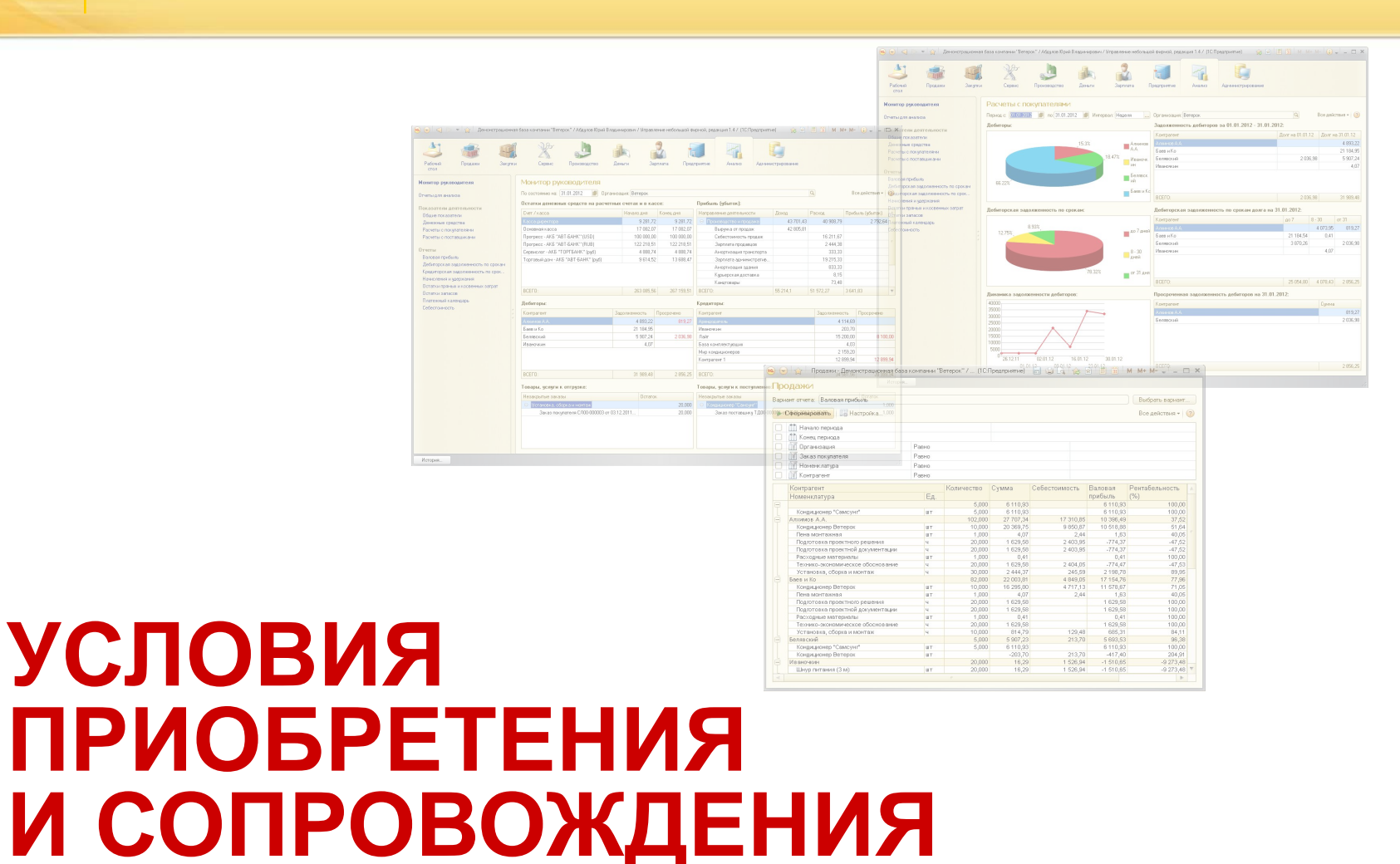

# **Купить «1С:Управление небольшой фирмой 8»**

- $\blacksquare$  Стоимость программы 14 500 руб.
- **Рекомендуемое число рабочих мест от одного до десяти**
- Если вы планируете использовать "1С:Управление небольшой фирмой 8" на нескольких компьютерах, потребуется приобрести дополнительные лицензии
- Стоимость клиентской лицензии (руб.):
	- 1 рабочее место 5 200 руб.
	- 5 рабочих мест 18 000 руб.
	- 10 рабочих мест 34 500 руб.
- При переходе с программы "1С:Торговля и склад 7.7" и ряда других программ версии 7.7 (апгрейде) применяется специальная цена: стоимость приобретаемого комплекта минус стоимость сдаваемого продукта плюс 150 руб., но не менее половины стоимости приобретаемого комплекта
- **Приобрести "1С:Управление небольшой фирмой 8" можно у партнеров** фирмы "1С", которые ознакомят вас с возможностями программы, проведут ее настройку, обучат пользователей, обеспечат поддержку и сопровождение

# **Поддержка зарегистрированных пользователей**

- Поддержка зарегистрированных пользователей осуществляется в рамках Информационного технологического сопровождения (ИТС), которое включает:
	- обновления программы с сайта поддержки пользователей http://users.v8.1c.ru
	- доступ к базе знаний отдела технической поддержки
	- услуги линии консультаций 1С по специальному телефонному номеру ИТС и электронной почте
	- на ежемесячных дисках ИТС обновления, рекомендации по настройке и эксплуатации программы, материалы по учету и налогообложению, уникальные справочники по основным налогам и сборам и многое другое
	- услуги сервис-инженера и другие услуги в зависимости от вида ИТС
- В течение первых 6 месяцев после покупки «1С:Управление небольшой фирмой 8» – информационно-технологическое сопровождение предоставляется бесплатно (стоимость сопровождения включена в стоимость продукта). По окончании этого периода предлагается оформить один из видов платной подписки )стоимостью – от 550 руб. в месяц, в зависимости от выбранного вида ИТС)

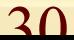

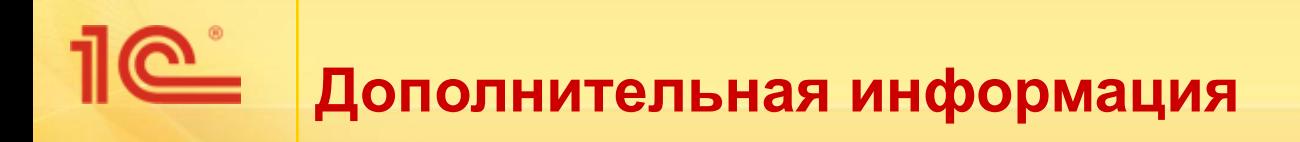

- Сайт http://v8.1c.ru/small.biz
- Буклет «1С:Управление небольшой фирмой 8»
	- http://v8.1c.ru/metod/books/files/UNF\_booklet.pdf

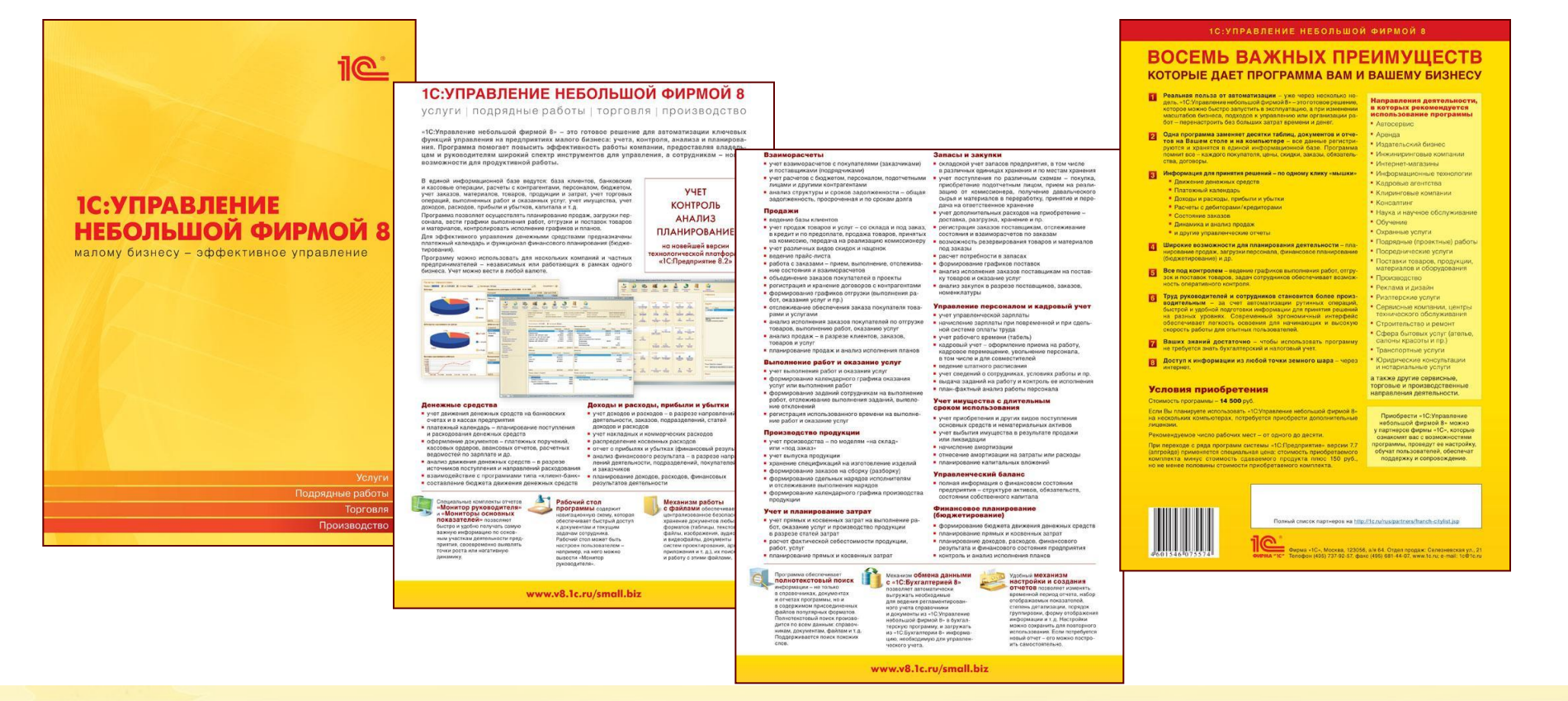